# **TURAC 2024<sup>+</sup>**

**Connection . Collaboration . Cohesion** 

# Setting Up New Awards for Success

**April 17, 2024**

# Land Acknowledgement Statement

*"Arizona State University, Northern Arizona University, and the University of Arizona collectively acknowledge that the campuses are situated on the ancestral lands of twenty-two federally recognized tribes located across Arizona. These universities collectively honor the past, present, and future generations of Native Americans, who have lived here for millennia and will forever call this place home. Committed to diversity, the institutions integrate Indigenous knowledge into their practices and strive to cultivate sustainable relationships with Native Nations through education, partnerships, and community service."*

Setting Up New Awards For Success

**FACTOR** 

Sarah Montgomery, CRA

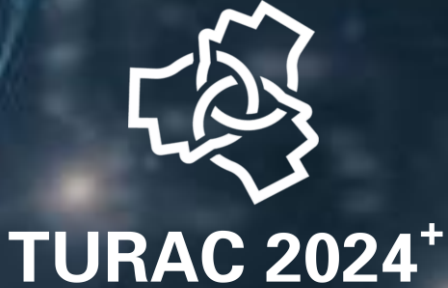

**Connection • Collaboration • Cohesion** 

# Key Steps

# **1. Understand**

# **2. Inform**

**3. Plan**

# **Review the proposal and award docs**

**1. Understand**

- •Award Notice
- •Budget & Budget Justification
- •Project Summary
- RFP (Request for Proposals)

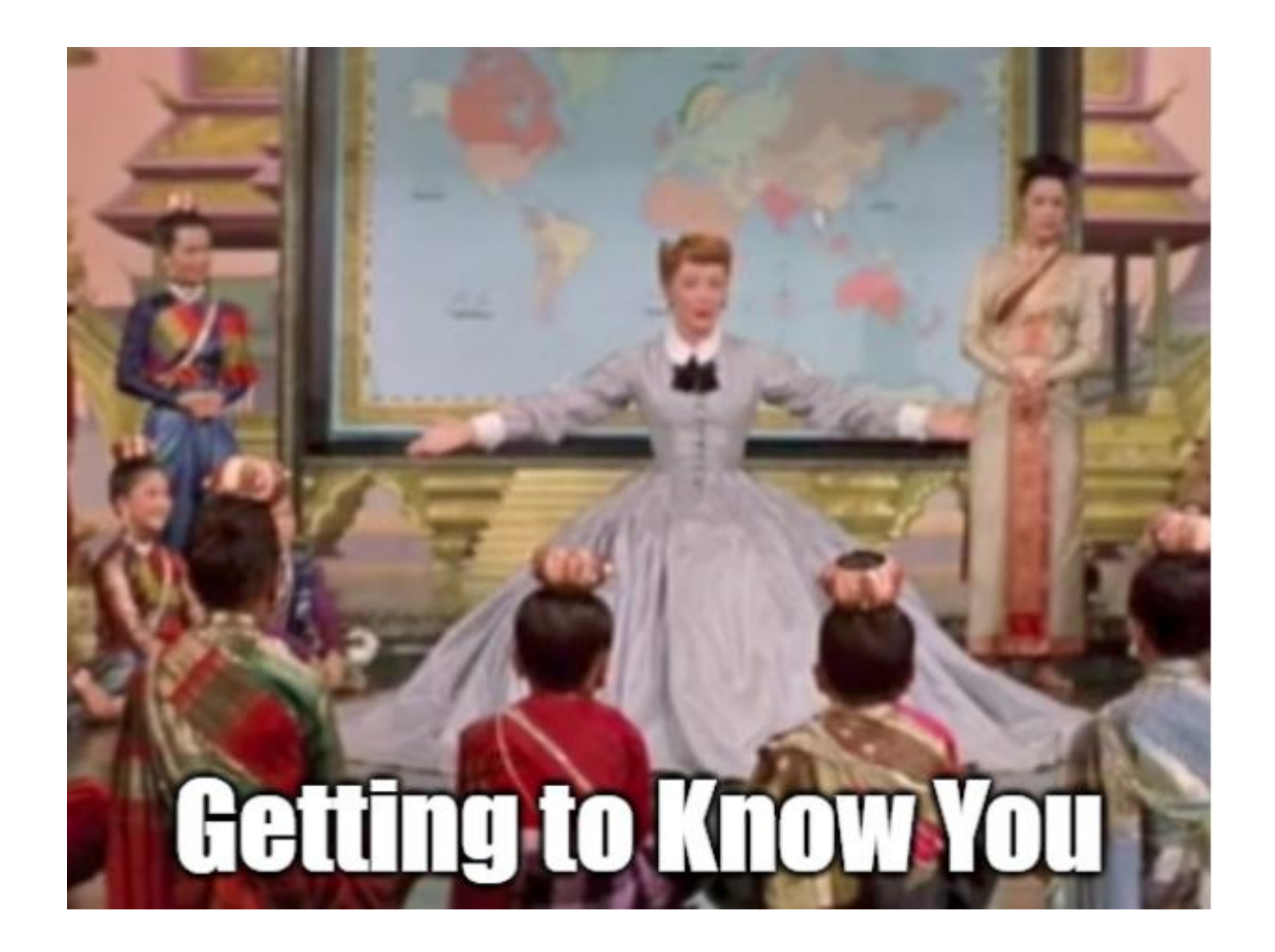

# **Award Notice**

Review the award notice and compare it to systems of record

- Project title
- Sponsor award number
- Start/end dates
- Obligated & anticipated award amounts

### Award Management System Management System Award Notice

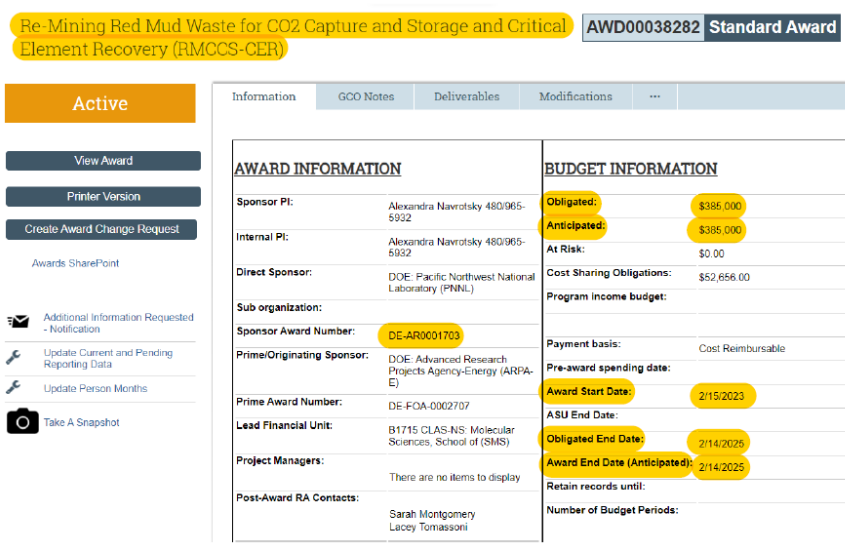

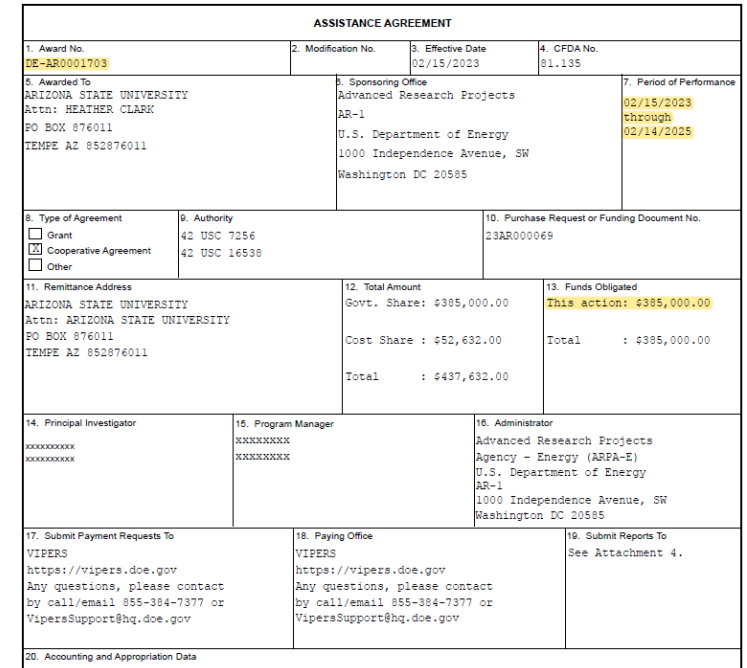

600-2022-60-303790-25500-3166012-0000000-0000000-000000

Research Title and/or Description of Projec

ng Red Mud Waste for CO2 Capture and Storage and Critical Element Recovery (RMCCS-CER)

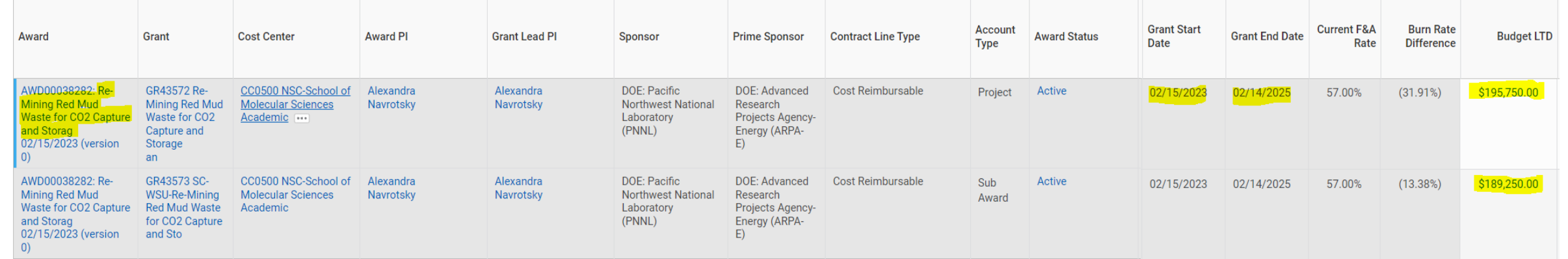

### Financial System

 $\epsilon$ 

**Uniform Guidance** Most federal awards are governed by 2 CFR (Code of Federal Regulations) Part 200 Uniform Administrative Requirements, Cost Principles, and Audit Requirements for Federal Awards

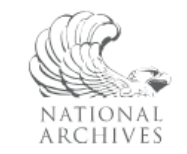

Q Search

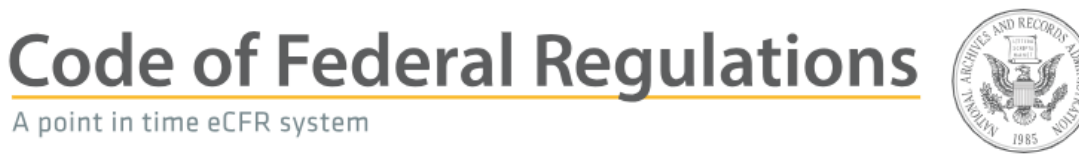

 $200 - 299$ 

 $200.0 - 200.521$ 

### **SPECIAL TERMS AND CONDITIONS**

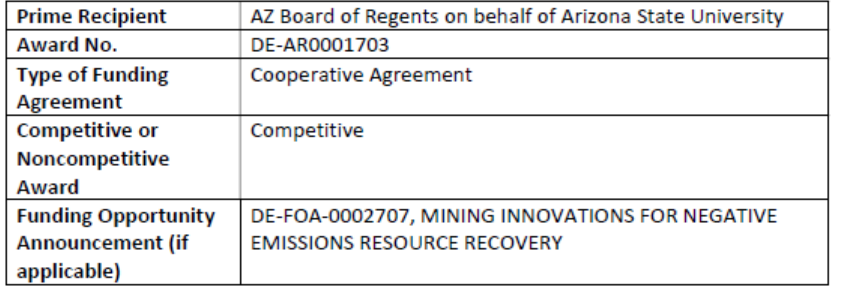

AZ Board of Regents on behalf of Arizona State University ("Prime Recipient"), which is identified in Block 5 of the Cover Page (Assistance Agreement Form), and the Advanced Research Projects Agency-Energy ("ARPA-E"), an agency within the United States Department of Energy ("DOE"), enter into this agreement, Award No. DE-AR0001703, to achieve the project objectives and the technical milestones and deliverables stated in Attachment 3 to this Award.

This Award consists of the Department of Energy (DOE) Financial Assistance Regulations, 2 CFR Part 200, as amended by Part 910, available at http://eCFR.gov; the Financial Assistance Application as approved by ARPA-E; and the following Award documents:

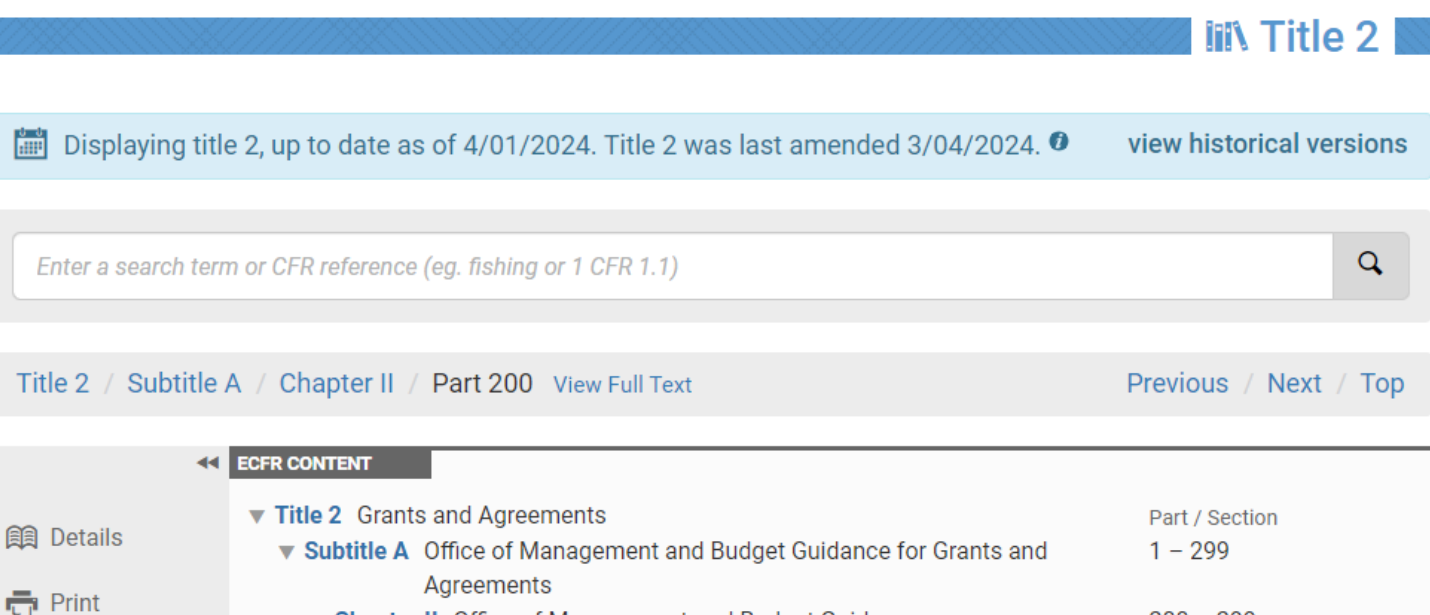

▼ Part 200 Uniform Administrative Requirements, Cost Principles, and

**Audit Requirements for Federal Awards** 

▼ Chapter II Office of Management and Budget Guidance

Award Notice Carefully review the award notice, attachments, and links for any unusual Award

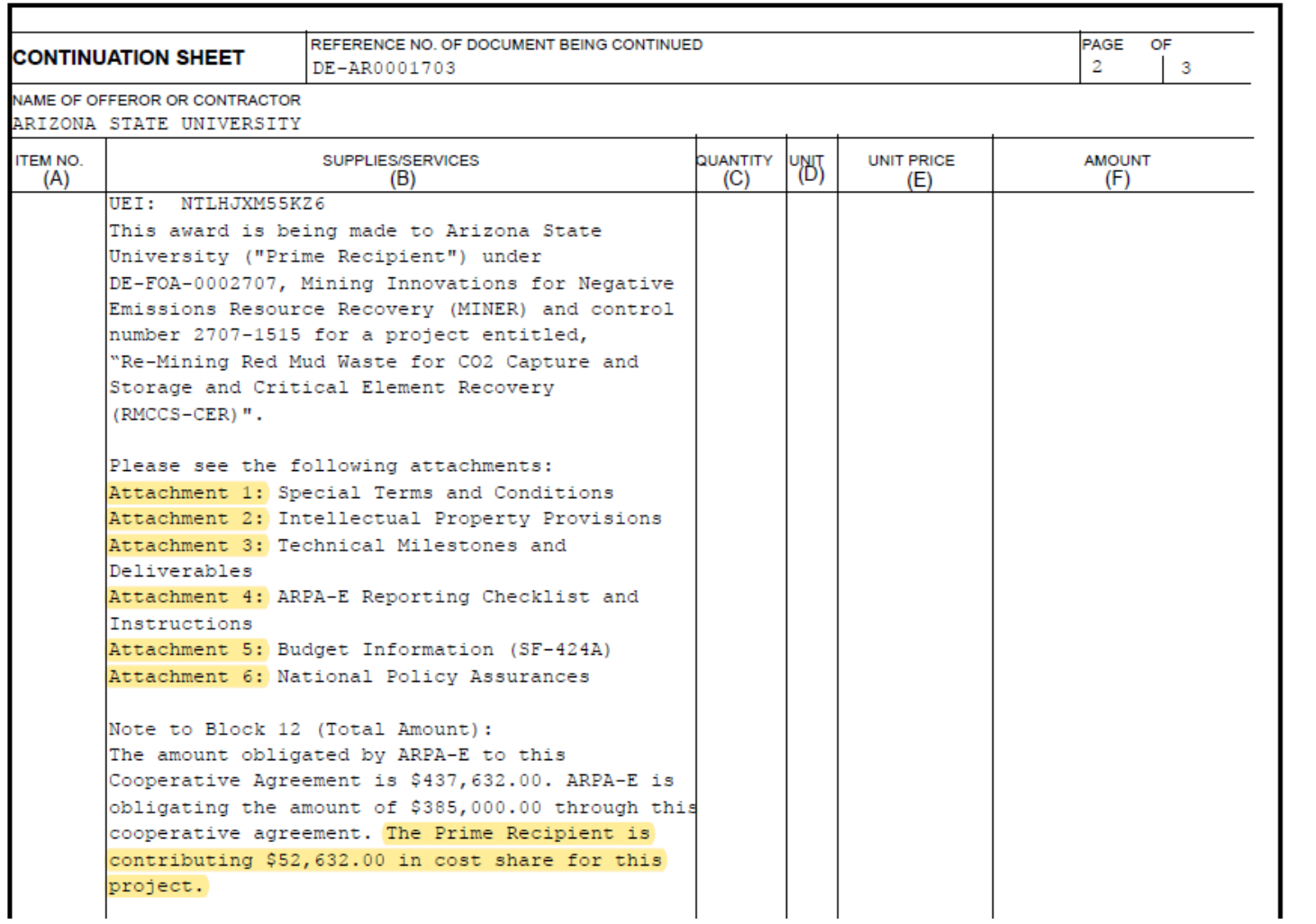

### **Table of Contents**

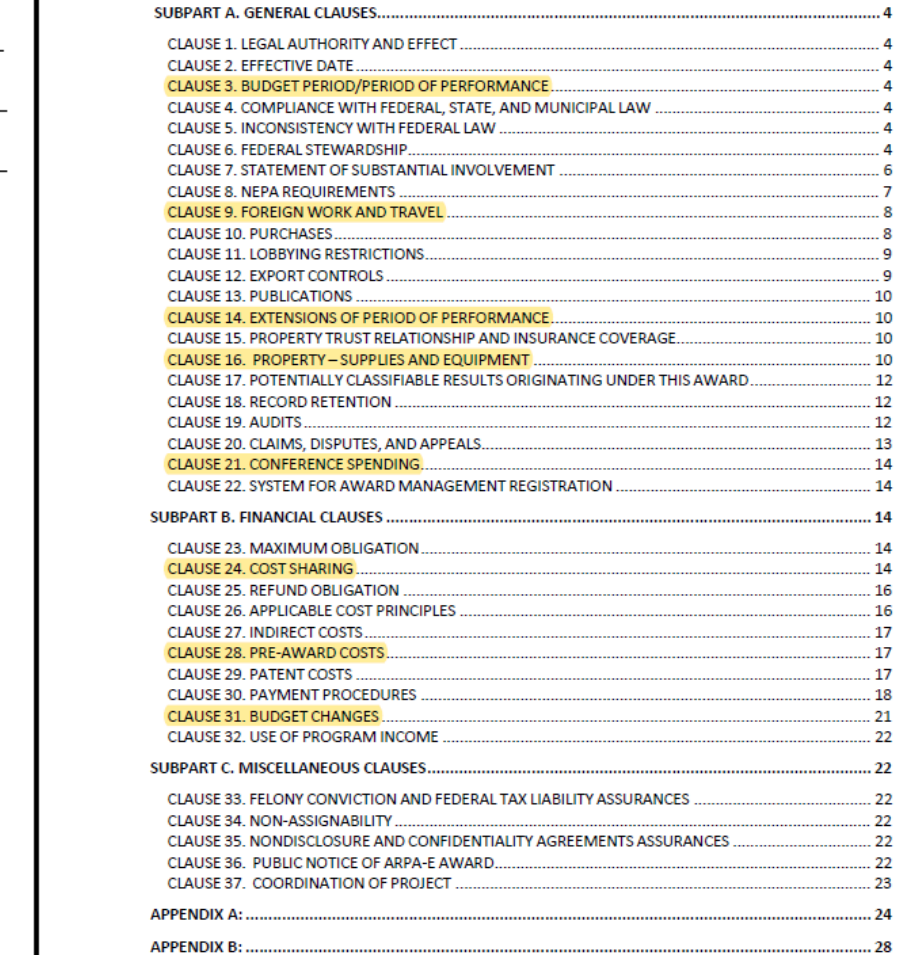

# **Budget & Budget Justification**

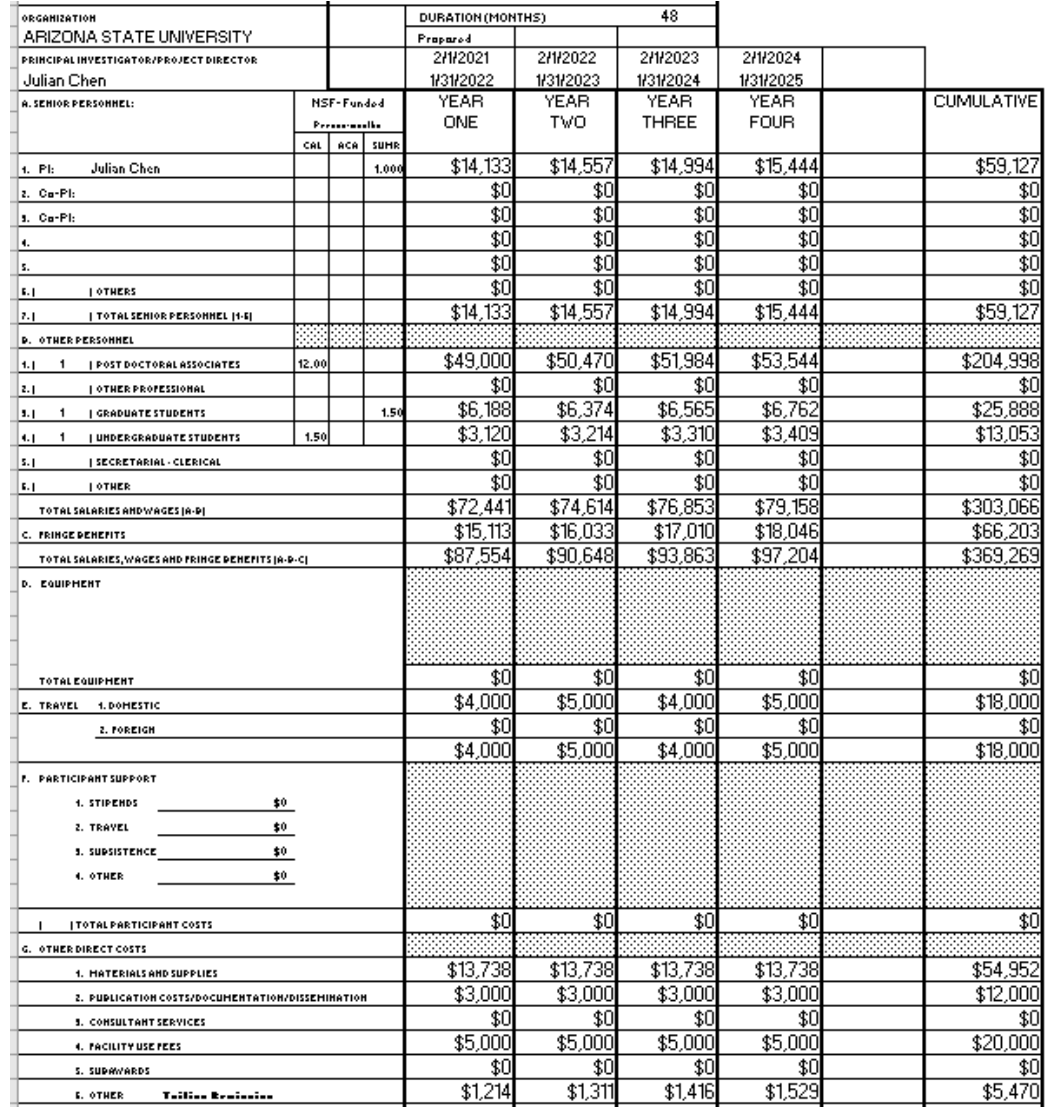

### **Budget Justification**

### **Senior Personnel:**

Julian J-L Chen, Ph.D., Principal Investigator, 1.00 Summer Month requested for each year of the project. The PI will be responsible for project management, interpretation of results, publication, and mentoring Postdoctoral Associate, graduate and undergraduate students.

To meet the new NSF PAPPG requirement (January 2018) "Defining of a Year". ASU has defined a "vear" as a calendar vear for senior personnel and will apply this term "vear" consistently across all NSF-funded arants.

### **Other Personnel:**

TBA, PhD, Postdoctoral Associate (100%): 12 months per year of the project: The postdoc will be responsible for the study of red algae TR structure and evolution as well as algae dyskerin-TR interactions.

Tianxiang Liu, Graduate Research Assistant: One academic semester and 3.00 Summer Months per year of the project (20 hours per week equates to 100% effort for the academic year and 50% summer effort): The graduate RA will be responsible for telomerase affinity purification, and protein identification of green algae telomerase RNP complex.

Undergraduate Students (Hourly): Salary support is requested for one student: The to-be-appointed student will be paid at the rate of \$12/hour x 20 hours/week x 13 weeks. The student will be trained by the postdoc and graduate student, performing cloning of telomerase genes as well as updating and improving the "Telomerase Database"

\* An estimated cost escalation has been included in the out vears, consistent with ASU policy.

Fringe Benefits: Arizona State University defines fringe benefits as direct costs, estimates benefit as a standard percent of salary applied uniformly to all types of sponsored activities, and charges benefits to sponsors in accordance with the Federally-negotiated rates in effect at the time salaries are incurred. Benefit costs are expected to increase approximately per year; the rates used in the proposal budget are based on the current Federally-negotiated Rate Agreement plus annual escalation for out vears. The proposal's fringe benefits are based upon rates negotiated by the Department of Health and Human Services on June 15, 2020. The following negotiated rates are being used for this project:

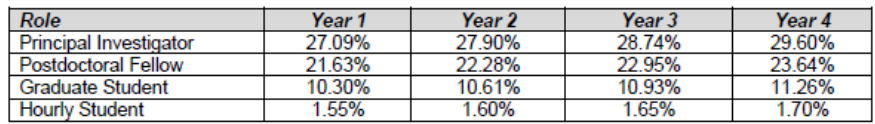

### **Domestic Travel:**

\$4.000 per vear to send the PI and one graduate student to at least one meeting per vear (the Cold Spring Harbor Telomere/Telomerase Meetings or the European EMBO Telomere Meeting). For year 2 and 4, additional \$1,000 to send a graduate student or postdoc to travel to the TAMU for training of critical techniques. Funds are budgeted based on previous experience and are in accordance with ASU travel rates, policies and procedures, and include airfare, registration, lodging and per diem. All travel costs are based on US-flag carriers and state department per diem rates. ASU's travel system software provider. Concur Technologies, assesses a charge of \$10.45/per person for each travel expense report submitted. The expense is a direct cost charged per trip.

# **Budget Comparison**

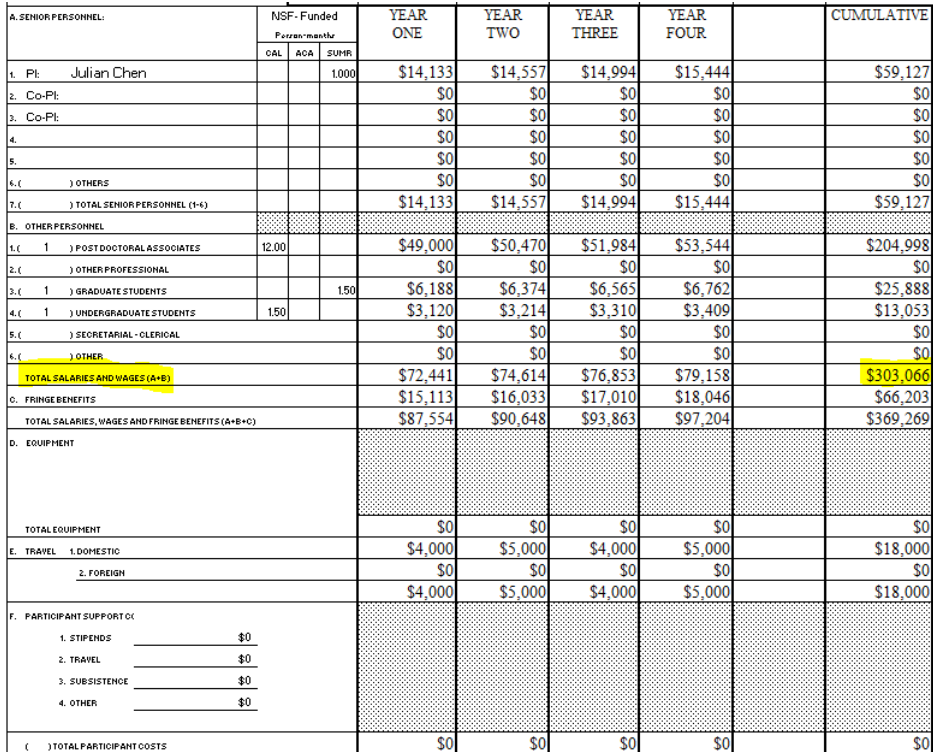

If these don't match, I ask your pre-award RA

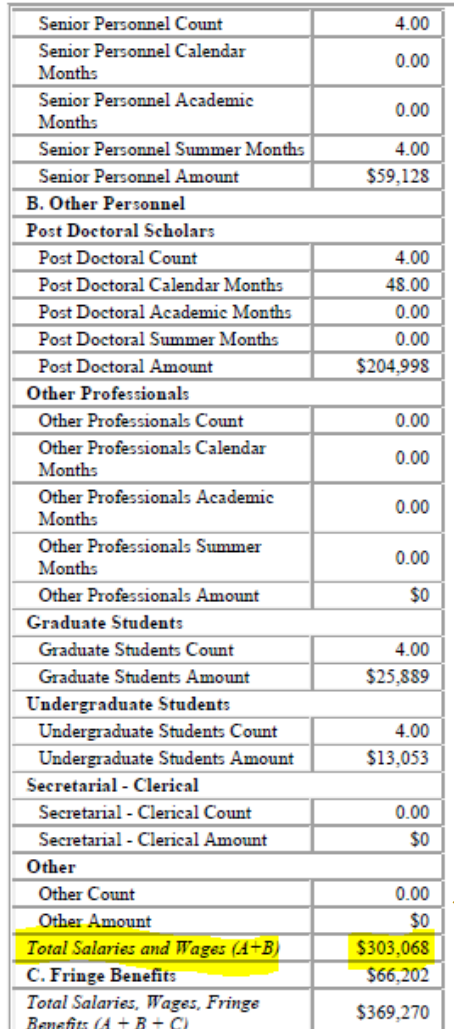

### **Proposal <b>Award Award System of Record**

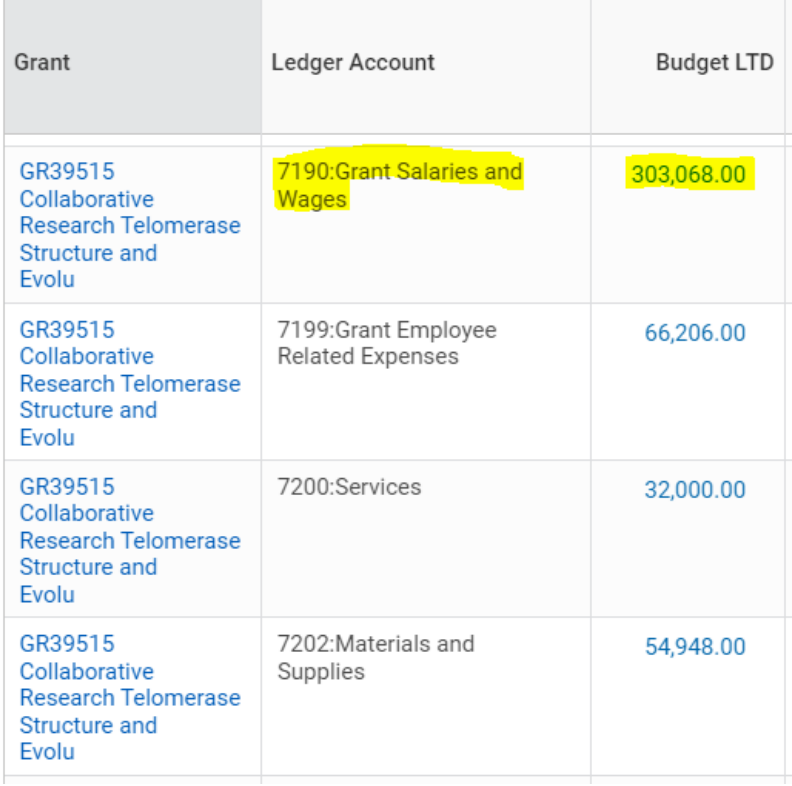

If these don't match, ask your GCO (Grants & Contracts Officer)

# Account Check

Have all necessary accounts been created?

- Cost share
- Contributed effort
- Subaward(s)
- Participant support
- Program income

### **Accounts**

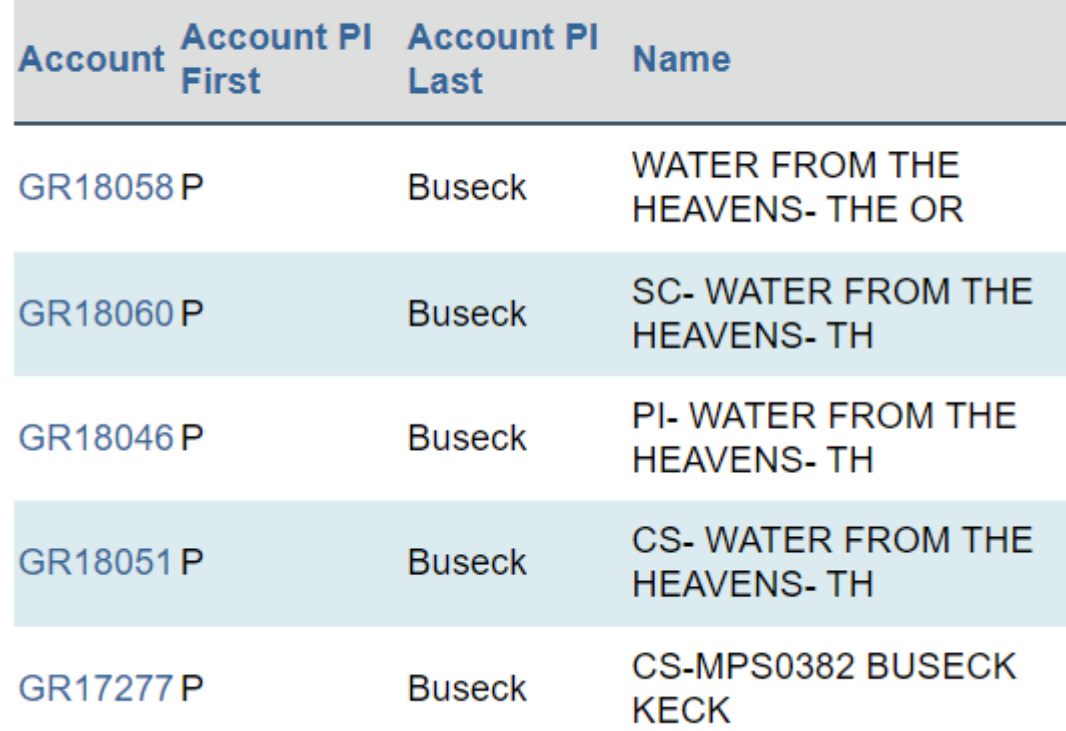

# Project Summary or Scope of Work (SOW)

- Understand the basics of the research and key terms
- Anticipate any other expenses or logistics
- All expenses will need to support this SOW, and every expense justification should tie back to it

Fundamental Studies on Spider Egg Case Silk Biomaterials and their Mimics

Jeffery Yarger, School of Molecular Sciences, Arizona State University. Kaushal Rege, School of Engineering of Matter, Transport & Energy, Arizona State University.

### **Overview**

Silk is a fascinating, naturally occurring biomaterial that has had a large impact on human civilization. Although silkworm silk is the most commonly investigated biomaterial, in part because of wide availability, the diversity of spider silks available can lead to new generations of hitherto unexplored biomaterials. Spiders produce different forms of silk proteins or spidroins, of which, tubuliform and aciniform silk is used to construct egg cases. Spider egg case silk proteins and biopolymer fibers have scarcely been studied, compared to spider dragline silk and silkworm silk. Yet, its mechanical properties (e.g. toughness) and conserved and repetitive gene sequence have been known and shown to be significantly different from other spider silks. Our joint research team will explore the structure-function relationship in spider egg case silks, design spider silk-mimicking polypeptides derived from spider egg case silk protein motifs, generate nanomaterials composed of egg case silks and nanoparticles, and evaluate the biocompatibility of spider egg case silks.

### **Intellectual Merit**

Our research team will develop new methods for obtaining appreciable quantities of enriched spider egg case silks and carry out fundamental structural and property investigation using cutting edge characterization approaches. We will design and generate new peptide mimics derived from repetitive amino acid motifs found in spider egg case proteins in order to carry out structure-function and selfassembly studies, and potentially overcome any production bottlenecks for practical application. Using both spider silk polypeptides and processed spider egg case silk, we will synthesize nanoparticle-silk composite biomaterials with tunable optical, mechanical and thermal properties. All of the above biomaterials and silk-nanoparticle interfaces will be characterized at the molecular level using advanced solid-state Nuclear Magnetic Resonance (ssNMR) and x-ray diffraction (XRD) techniques. Therefore, we propose to determine a systematic structure-function relationship in spider egg case silk proteins, spider silk polypeptides, and silk-nanoparticle biomaterials. Finally, we will comprehensively evaluate the biocompatibility, including toxicity and immune response of the spider egg-case silks using 2D and 3D cell culture and pilot in vivo studies.

# **You don't have to understand it like a "siyitist"**

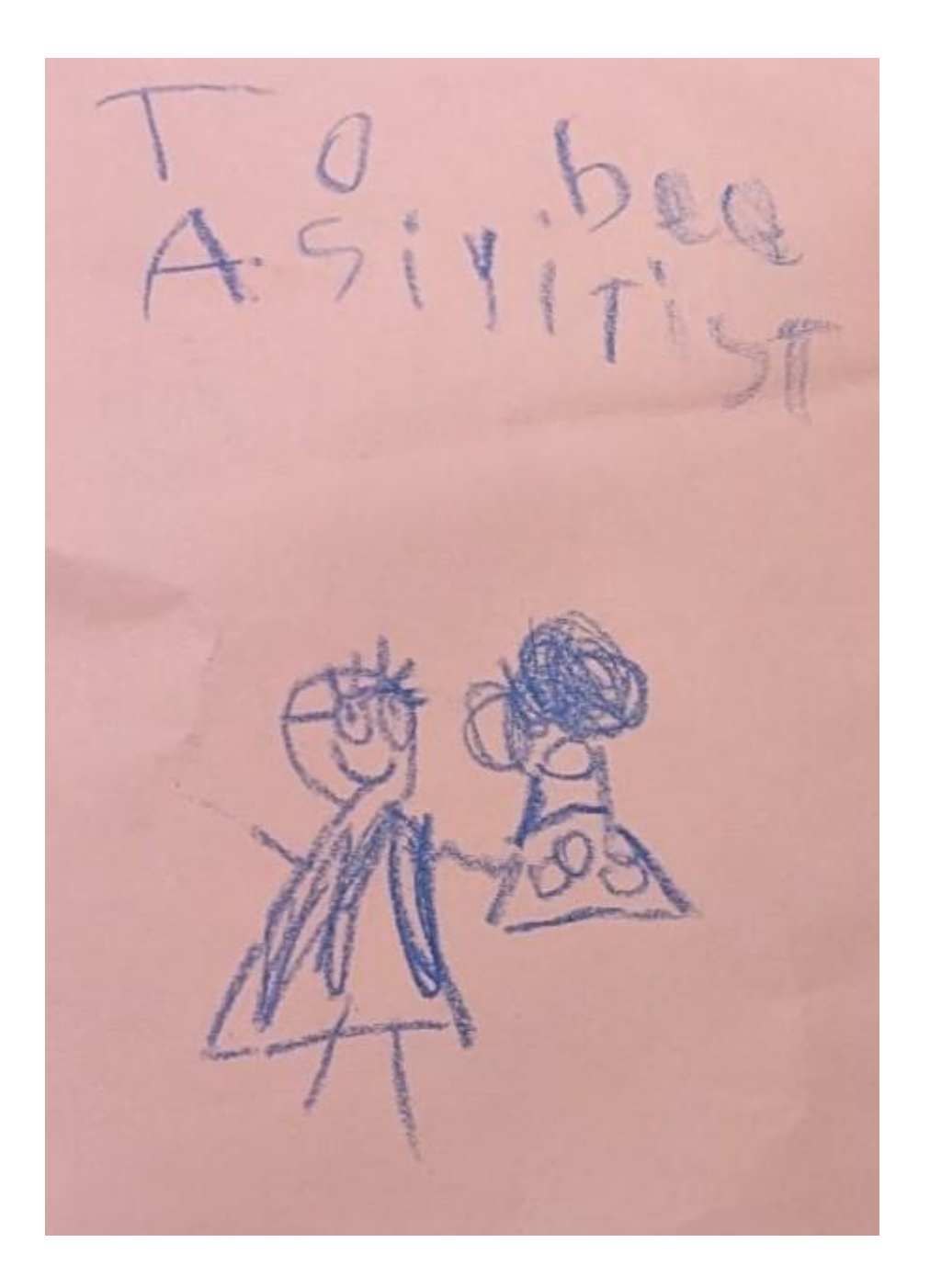

# Key Steps

# **1. Understand**

# **2. Inform**

**3. Plan**

# **Share the Good News**

**2. Inform**

- •Send the PI a new award email
- CC interested parties
- •Attach proposal & award docs

# Sample New Award Email 1/3

 $Hi Dr. \_\_\_\_\,,$ 

Congratulations on your new [sponsor] award! The award notice has been fully executed, and your new account has been created. The award notice, statement of work, final budget dated \_\_\_\_\_, and budget justification are attached for your reference.

**Project Title**:

**Sponsor Award Number**:

**ASU Account Number**: GR

**Cost Share/Subaward/Participant Support/Child Account**:

**Start Date**:

**Obligated End Date**:

**Anticipated End Date**:

**Direct Award Year 1**:

**Total Award Year 1**:

**Anticipated Total Award**:

# New Award Email 2/3

**Deliverables**: Please note the deliverable schedule on page \_\_\_\_ of the award notice.

**Foreign Travel**: Your budget includes funds for foreign travel. Be sure to submit a trip request in Concur before booking any travel. Please check with me before booking any flights on a non-US airline so I can confirm whether it complies with the Fly America Act.

**Progress Reports:** Your first technical progress report is due \_\_\_\_\_\_.

- a) NSF: Please log into [Research.Gov](https://www.research.gov/research-web/) and follow [these instructions](https://www.research.gov/common/attachment/Desktop/NSF_RGov_RPPR_ScreenshotsandInstructions.pdf) to complete your Research Performance Progress Report (RPPR).
- b) NIH: The RPPR is completed in **eRA Commons**. Full instructions are available [here.](https://grants.nih.gov/grants/rppr/rppr_instruction_guide.pdf)

**Publications**: Your budget includes \_\_\_\_ for publication fees. Please be sure to credit the sponsor in any publications associated with this research and include the publications in your annual progress report.

**Summer Salary:** The budget includes \_\_\_\_ months of summer salary for you and \_\_\_ months for [co-PI]. (For NSF) Please note that NSF limits each person to 2 months of summer salary per calendar year across all NSF grants.

# New Award Email 3/3

### **My Questions**:

- **Personnel** Your budget includes funds for [titles/names] in the first year. Should anyone be paid on this grant right away?
- **Start Date** The start date is \_\_\_\_\_.
	- a) (If in the past) Do you have any expenses since that date that need to be transferred to this account?
	- b) (If in the future) Would you like to request a pre-award to move the start date back up to 90 days? Under expanded authorities ASU can notify the sponsor that we're using our pre-award rather than request permission.
- **Services** Your budget includes funds for services/facility user fees. Would you like me to add this account to iLab? If so, who do you authorize to assign iLab charges to it?
- **Capital Equipment**  The budget includes funds for capital equipment. Do you have designated lab space for the \_\_\_\_\_?

**[Pre-award RA]**, is there anything else from FP\_\_\_\_ that I should be aware of?

# Outlook Tip #1 Quick Parts

Quick Parts are Outlook templates with your custom text

### To create a Quick Part:

- 1. Enter your text in an email and highlight it
- 2. Insert tab
- 3. Quick Parts
- 4. Save Selection to Quick Part **Gallery**
- 5. Name your Quick Part and hit Enter

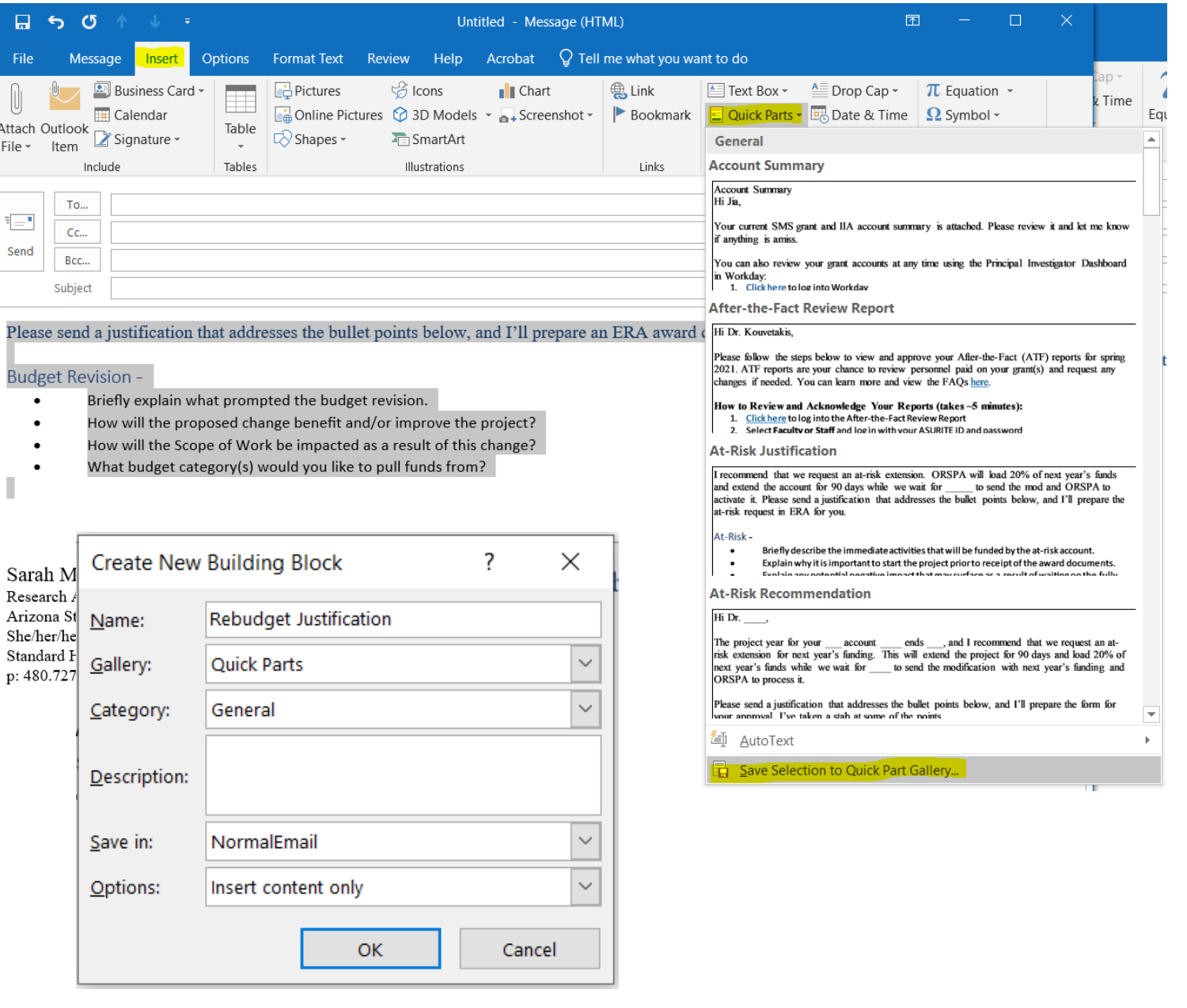

# Insert a Quick Part

To insert your Quick Part in an email:

- 1. Insert tab
- 2. Quick Parts
- 3. Select from the list

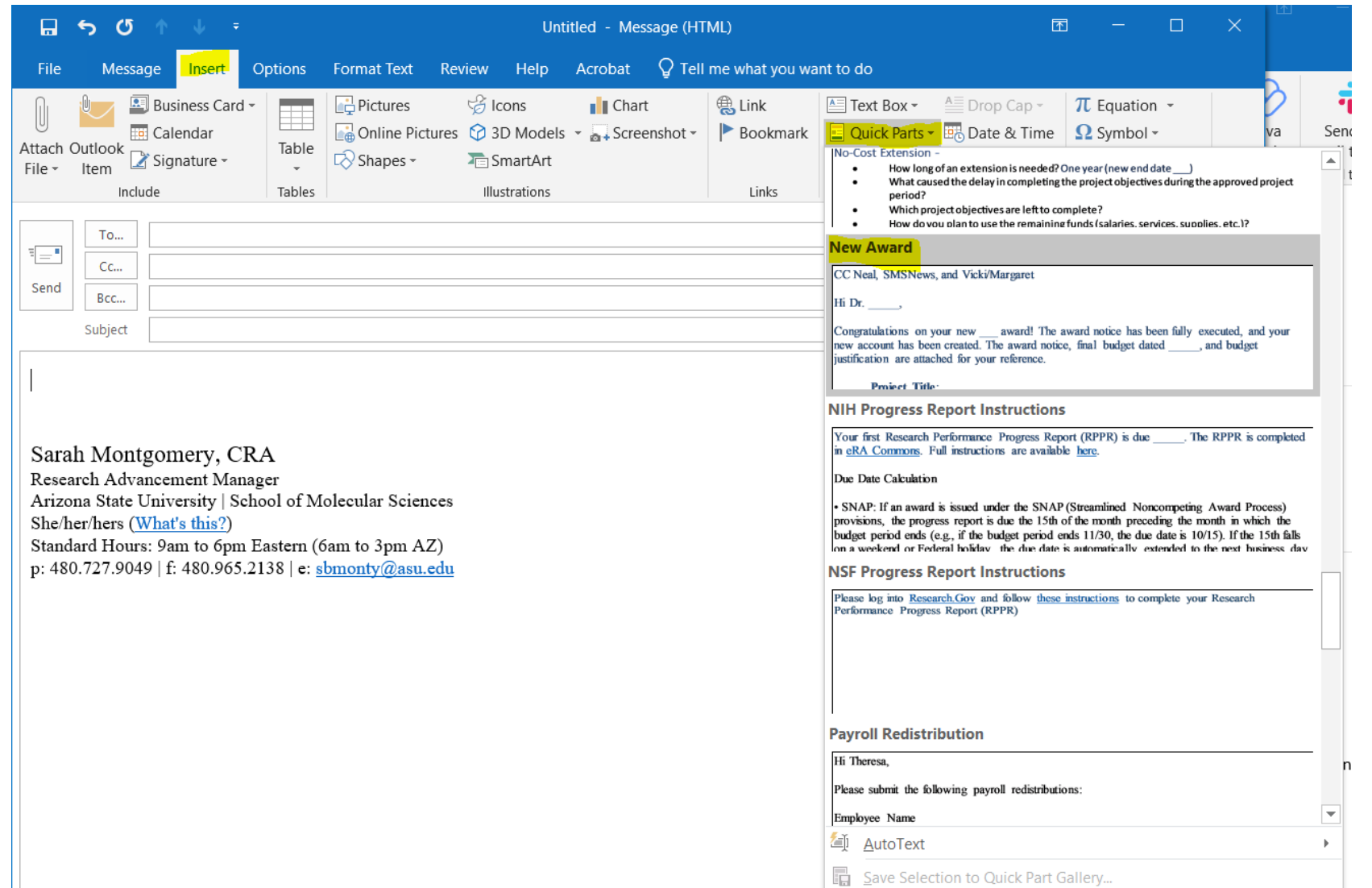

OR simply start typing the Quick Part name in the body of an email

and hit Enter when you see the pop -up

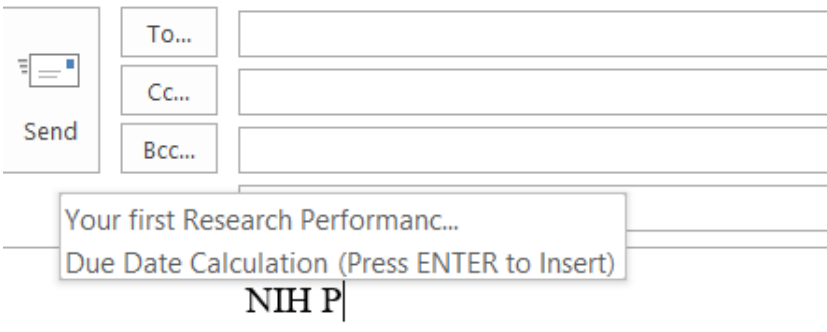

Sarah Montgomery, CRA Research Advancement Manager

**Thanks, Outlook!**

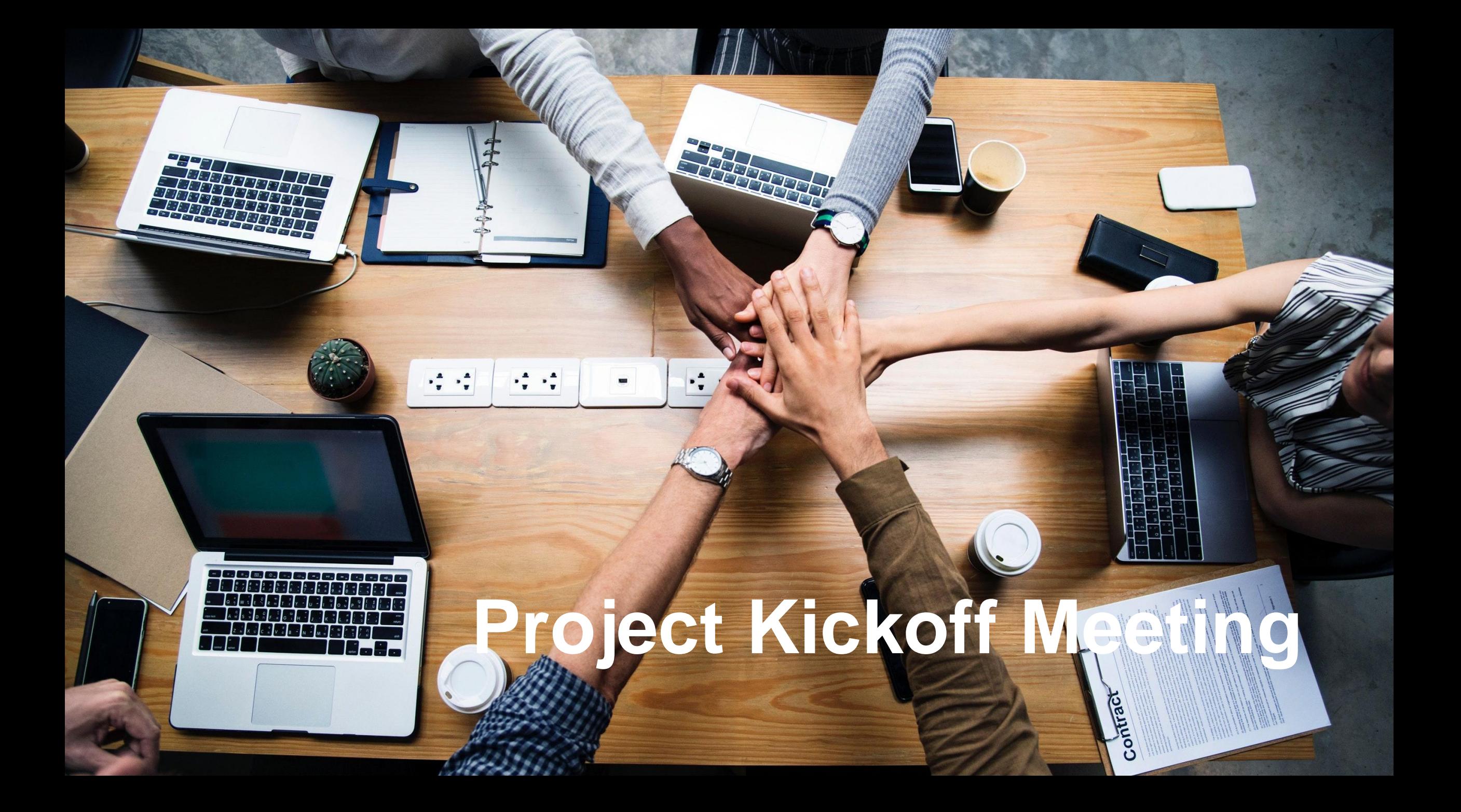

# Key Steps

### **1. Understand**

### **2. Inform**

**3. Plan**

# **Make a Plan**

**3. Plan**

- •Action items
- Cost share
- •(Re)Budget restrictions
- Unusual award terms

### GIVING GIFTS TO

# YOUR FUTURE SELF

# Outlook Tip #2 Drag & Drop to Create Events

• Click on an email and drag it to the Calendar icon

SkillPath Archive **Search Folders** 

 $\triangleright$  Groups

**Saved Emails** 

- Outlook will create an event with the subject and text from that email
- Use this to quickly set yourself reminders to follow up

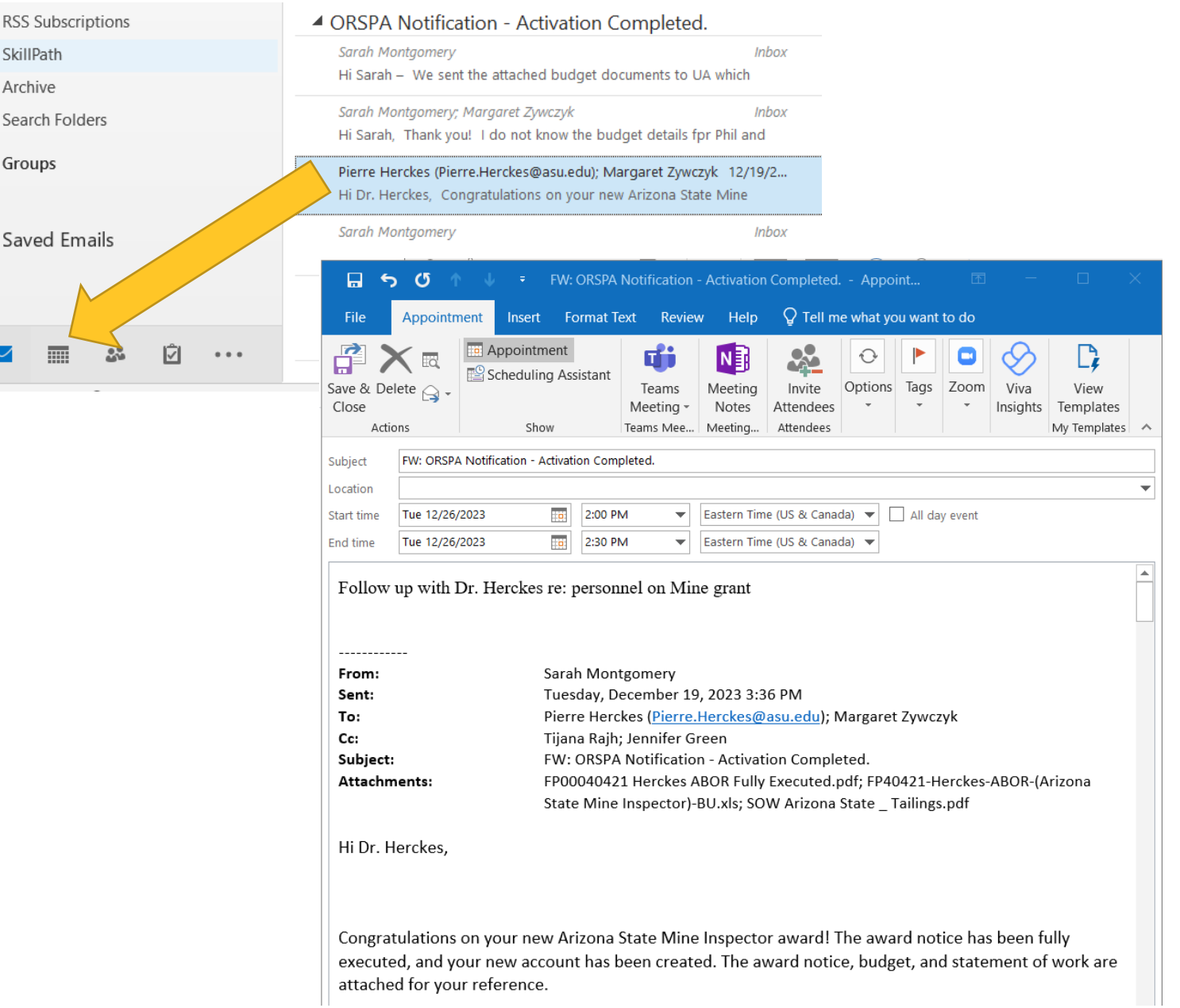

# Outlook Tip #2 Drag & Drop to Create Events

Right-click on the email and drag it to the Calendar icon to keep the attachments or schedule a meeting

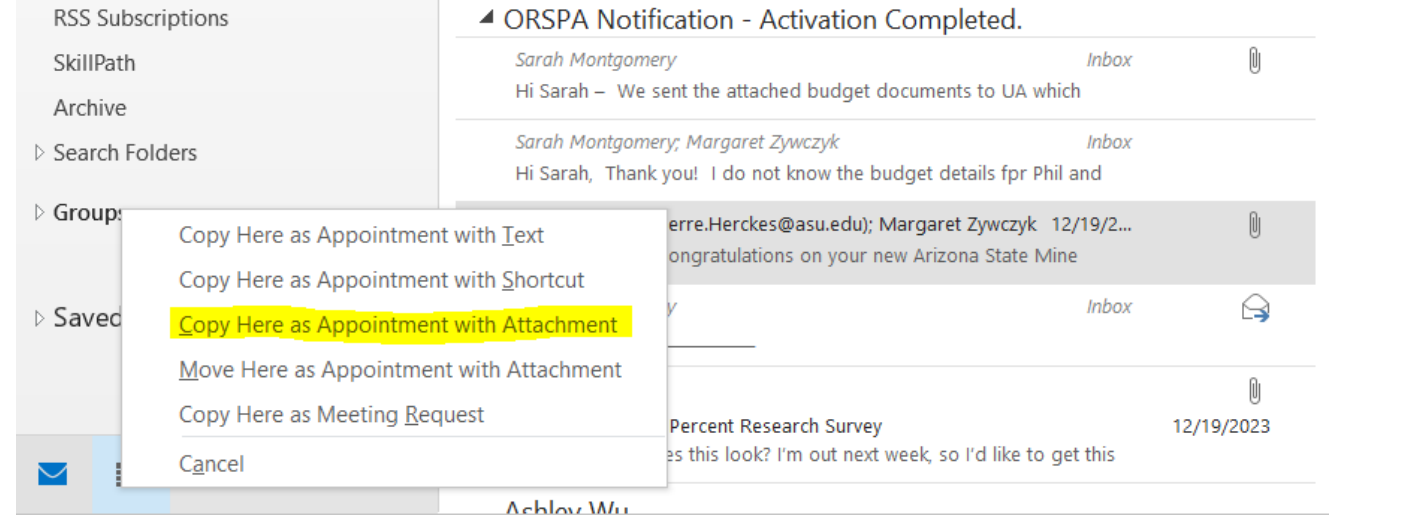

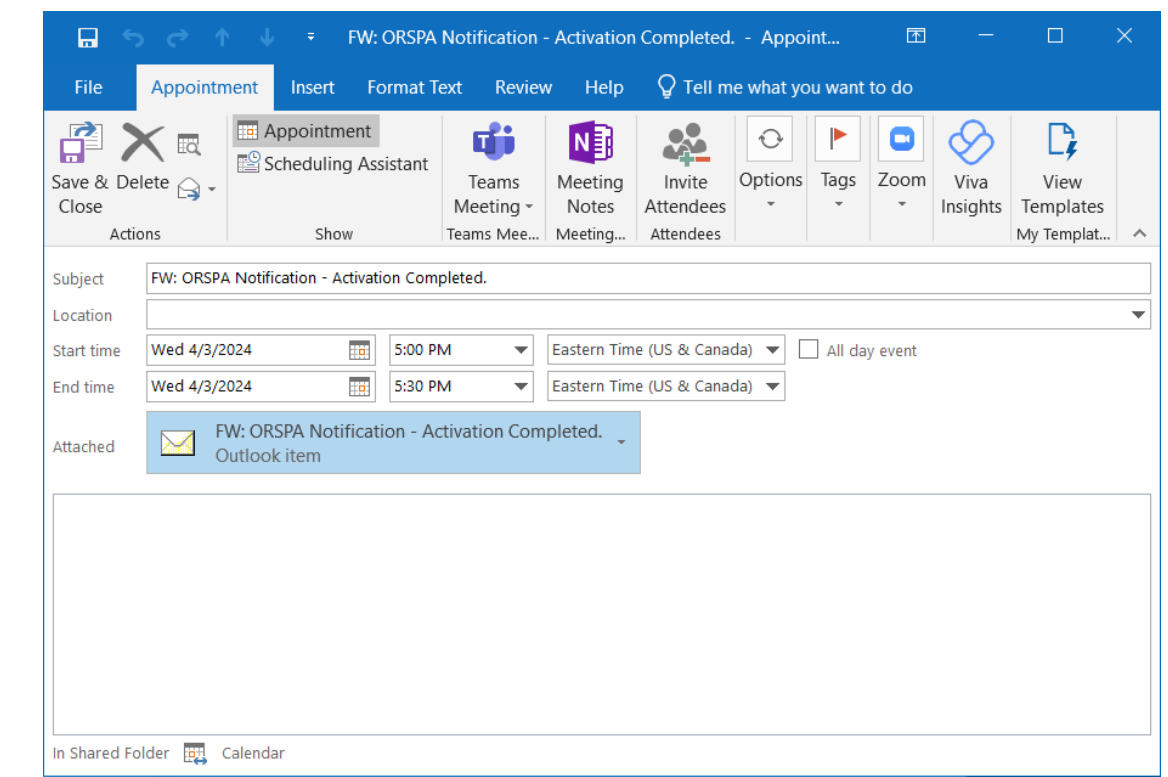

# Key Steps

# **1. Understand**

- **Get to know your award 2. Inform**
	- **Send a new award email and/or schedule a kickoff meeting**

# **3. Plan**

• **Gifts for your future self**

**Tri-University** Research Administration Conference

Sarah Montgomery, CRA sbmonty@asu.edu

# **Thank You!**

# Be sure to complete all 3 TURAC surveys for a chance to win a \$25 gift card!

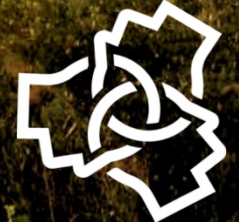